# CSCI 2041: Functions, Mutation, and Arrays

Chris Kauffman

Last Updated: Fri Sep 14 15:06:04 CDT 2018

# Logistics

- ▶ OCaml System Manual: 1.1 - 1.3
- ▶ Practical OCaml: Ch 1-2
- ▶ OCaml System Manual: 25.2 (Pervasives Modules)
- ▶ Practical OCaml: Ch 3, 9

### Goals Today

- ▶ Function Definitions
- ▶ Mutation and Arrays
- ▶ Polymorphism with Functions

### Lab01

- ▶ Submit/Checkoff by next Monday
- ▶ How did it go?

#### Assignment 1

- $\blacktriangleright$  Due Monday 9/17
- ▶ Note a few updates announced on Piazza / Changelog
- ▶ Questions?

#### **Friday**: Lists/Recursion

## Exercise: Function Definitions and Types

- $\blacktriangleright$  Have seen this several times: functions can be defined by binding a name with parameters
- ▶ Functions always have a type that gives their parameters and return type

```
▶ Notation for this in MI is
   with "arrows" like these
   examples
   int -> float
   (* 1 int param, return float *)
   int -> int -> float
   (* 2 int params, return float *)
   string -> int -> unit
   (* string and int params,
     return nothing *)
```

```
What are the types of the
following functions?
```

```
(* func_types.ml : func defs / types *)
```

```
let do_math x y = (* do some math *)
 let z = x + y in
 let w = z*z + z in
 w
;;
let do_english s = (* make a word *)let suffix = "-alicious" in
 s^suffix
;;
open Printf;;
(* Alternate printing strings *)
let repeat alt print n str1 str2 =
 for i=1 to n do
   if i mod 2 = 1 then
     printf "%s\n" str1
   else
     printf "%s\n" str2
 done;
;; \frac{3}{2}
```
## **Answers:** Function Definitions and Types

```
(* func types.ml : func defs / types *)
let do_math x y = (* do some math *)
 let z = x + y in
 let w = z*z + z in
 w
;;
let do_english s = (* make a word *)let suffix = "-alicious" in
  s^suffix
;;
open Printf;;
(* Alternate printing strings *)
let repeat_alt_print n str1 str2 =
  for i=1 to n do
    if i \mod 2 = 1 then
     printf "%s\n" str1
    else
     printf "%s\n" str2
 done;
;;
```
Invoking the compiler as ocamlc -i will show the inferred types associated with top-level bindings like functions.

```
> ocamlc -i func_types.ml
val do_math : int -> int -> int
val do_english : string -> string
val repeat_alt_print :
 int -> string -> string -> unit
```
## Annotating Function Types

- $\blacktriangleright$  For clarity, may annotate functions with their types
- ▶ Sometimes hard to tell types of arguments without some clues given in documentation or annotation

```
(* func_types_annotated.ml : func defs with explicit type annotations *)
open Printf;;
```

```
(* Annotate only the arguments *)
let do_math (x : int) (y : int) =let z = x + y in
 let w = z*z + z in
 W:(* Annotate args and function return *)
let do english (s : string) : string =
 let suffix = "-alicious" in
 s^suffix::
(* Annotate args and function return *)
let repeat alt print (n:int) (str1:string) (str2:string) : unit =
 for i=1 to n do
   if i mod 2 = 1 then
     printf "%s\n" str1
   else
     printf "%s\n" str2
  done;; 5
```
## for/do Loops

- $\triangleright$  Quite limited compared to  $C/Java/Python$
- $\triangleright$  Count only up by 1's or down by 1's in an integer range
- $\blacktriangleright$  Last statement of loop gives is the value of the loop expression
- ▶ In practice mostly loops have side-effects: unit value
- ▶ Focus in most cases is on recursion instead

```
(* print the first n even numbers *)
let print_evens1 n =<br>for i=0 to n-1 do
                            (* loop increment by 1 each iter *)let e = 2 * i in (*) local let *)printf "%d : %d\n" i e; (* last statement, semicolon optional *)
 done; (* \text{ end of scope for } i *)
;;
(* print first n even numbers, descending order *)
let print_evens_descend n =
 for i=n-1 downto 0 do
   let e = 2 * i in (* local let *)printf "%d : %d\n" i e; (* last statement, semicolon optional *)
 done; (* \text{ end of scope for } i *)
;;
```
while/do loops are also available, usually used with refs 6

## if/then/else and Conditional Execution

 $\triangleright$  if/then/else allows for conditional evaluation

- $\triangleright$  Usually need both if/else cases as the expression has a value
- ▶ When side-effects are intended, only the if portion is required

```
let is_even n =<br>if n \mod 2 = 0 then
                              (* \mod i s remainder operator *)true (* return true *)
 else
   false (* return false *)
;;
(* print a message only if even *)
let print_i even n =if is even n then
   printf "%d is even\n" n; (* no associated else case *)
;;
```
Exercise: if/then/else has value

Contrast the two uses of if/then/else below and describe how they are used differently

```
(* form a string based on even/oddness *) (* same result, different style *)<br>let even odd str1 n = let even odd str2 n =
 it even_odd_str1 n = \begin{array}{ccc} \text{let } even\_odd\_str2 \text{ } n = 0 \text{ then} \\ \text{if } n \mod 2 = 0 \text{ then} \\ \end{array}let nstr = string of int n in
   let nstr = string_of_int n in let msg =<br>let msg = " is even" in if n mod 2 = 0 then
   let msg = " is even" in
 nstr^msg " is even"<br>else else else
  else else
   let nstr = string_of_int n in " is odd"
   let msg = " is odd" in in
   nstr^msg nstr^msg nstr^msg
;; ;;
```
## **Answers**: if/then/else has value

- ▶ even odd str2 exploits binds msg based on a condition
- $\blacktriangleright$  More abundant in functional languages than imperative

```
(* form a string based on even/oddness *)
let even_odd_str1 n = (** standard style *)
 if n mod 2 = 0 then (* condition with *)let nstr = string_of_int n in (* differing assignments *)
   let msg = " is even" in
   nstr^msg (* \n consequent return val of function *)
 else
   let nstr = string_of_int n in
   let msg = " is odd" in<br>nstr^msg
                                (* alternate return val of function *);;
(* form a string based on even/oddness *)
let even_odd_str2 n = (** more functional style *)let nstr = string_of_int n in (* unconditional binding *)<br>let msg = (*)<br>(* bind this value.. *)
                               (* bind this value.. *)if n mod 2 = 0 then (* based on this condition *)<br>" is even" (* condition true *)
                               (* condition true *)else<br>" is odd"
                                (* condition false *)in
 nstr^msg (* return value of function *)
\mathbf{y}; \mathbf{y}
```
## Refs and Mutation

- ▶ Mutable bindings are often done via **references**
- ▶ These are set up to "point" at a mutable data location
- $\blacktriangleright$  Initialize with ref x with x as the initial value
- Alter the location with ref assignment syntax  $x := y$ ;
- $\blacktriangleright$  Retrieve ref data with !x

```
(* ref_summing.ml : demonstrate use of mutable refs to sum *)
open Printf;;
```

```
let sum_1_to_n n = (*) generate the sum of numbers 1 to n *)<br>let sum = ref 0 in (*) initialize ref to 0 *)
                                   (* initialize ref to 0 *)
  for i=1 to n do (*) loop *)
    let next = !sum + i in (* add on i to current sum *)
   sum := next; (*) assign sum to next; RETURN TYPE unit *)<br>(* sum := !sum + i; *) (*) (* above two lines as a one-liner *)
                                   (* above two lines as a one-liner *)done;
  !sum (* return value of sum *)
;;
let sum10 = sum 1 to n 10 in
let sum50 = sum 1 to n 50 in
printf "summing 1 to 10 gives %d\n" sum10;
printf "summing 1 to 50 gives %d\n" sum50;
;;
```
## Exercise: Common Errors involving Refs

- $\triangleright$  The following two are common bugs involving refs/functions that use refs
- $\blacktriangleright$  Explain the two bugs and how to fix them

```
1 (* ref_errors.ml : contains two errors involving refs *)<br>2 let ipow x n = (* calculate x to the nth power *)
                             (* calculate x to the nth power *)3 let p = ref 1 in
 4 for i=1 to n do<br>5 p := p * x:
 5 p := p * x;<br>6 done;
 6 done;
 \begin{array}{cc} 7 & p \\ 8 & \cdots \end{array}8 ;;<br>9 (*
    9 (* File "ref_errors.ml", line 5, characters 9-10:
10 Error: This expression has type int ref
11 but an expression was expected of type int *)
12<br>13
    let sum = (ipow 2 5) + (ipow 3 7);14 (* File "ref_errors.ml", line 13, characters 10-20:
15 Error: This expression has type int ref
16 but an expression was expected of type int *)
17
18 Printf.printf "sum is %d\n" sum;;
```
## **Answers**: Common Errors involving Refs

- $\triangleright$  Both errors involve dereferencing with the ! operator
- ▶ First error: can only add int, not int ref
- $\triangleright$  Second error: initially inferred type of the function as  $int \rightarrow int \rightarrow int \text{ ref which is not intended}$

```
1 (* ref_errors_fixed.ml : corrected errors with refs *)<br>2 let ipow x n = (* calculate x to the nth power
                              (* calculate x to the nth power *)3 let p = ref 1 in
 4 for i=1 to n do<br>5 p := \ln * x:
 5 p := !p * x; (* 1st error: get contents of p to multiply *)<br>6 done:
 6 done;<br>7 !p
 7 !p (* 2nd error: return contents, not ref itself *)
     ;;9 (* File "ref_errors.ml", line 4, characters 9-10:
10 Error: This expression has type int ref<br>11 but an expression was expected of
               but an expression was expected of type int *)12<br>13
13 let sum = (ipow 2 5) + (ipow 3 7);<br>14 (* File "ref errors.ml", line 12, c
     14 (* File "ref_errors.ml", line 12, characters 10-20:
15 Error: This expression has type int ref
16 but an expression was expected of type int *)
17
18 Printf.printf "sum is %d\n" sum;;
```
## Exercise: Array Syntax, Predict Output

```
1 (* array_demo.ml : demostrate array syntax *)
 2 open Printf;;
 3
 4 (***** BLOCK 1 *****)
 5 let arr = [10; 20; 30; 40] in (* immediate initialization *)<br>6 let len = Array. length arr in (* length calculation *)
 6 let len = Array.length arr in \frac{7}{7} printf "Length is \frac{9}{10}n" len:
    printf "Length is %d\n" len;
 8
 9 (***** BLOCK 2 *****)
10 for i=0 to len-1 do<br>11 let eli = arr.(i) in
                                                  (* access elements with arr.(i) *)12 printf "El %d : %d\n" i eli;
13 done;
14
15 (***** BLOCK 3 *****)<br>16 printf "Doubling elements\n":
                                                  (* elements are mutable by default *)17 for i=0 to len-1 do<br>18 arr.(i) <- arr.(i) * 2;
                                                  (* assign with arr.(i) <- expr *)19 printf "El \ddot{d} : \ddot{d}\n" i arr.(i);
20 done;
21
22 (***** BLOCK 4 *****)
23 let elem = "Monsier: répéter!" in<br>24 let big = Array.make 100 elem in
24 let big = Array.make 100 elem in (* 100 long array, filled with elem *)<br>25 for i=0 to (Arrav.length big)-1 do (* iterate over elements *)25 for i=0 to (Array.length big)-1 do (* iterate over elements *)<br>26 printf "%s\n" big.(i): (* printing them *)
       printf "%s\n" big.(i); (*) (* printing them *)
27 done;
28 ;; 13
```
**Answers**: Array Syntax, Predict Output

#### Output of array\_demo.ml

```
> ocamlc array_demo.ml
> a.out |head -20
Length is 4 # BLOCK 1<br>
E1 0 \cdot 10 # RLOCK 2
                    # BLOCK 2
El 1 : 20
El 2 : 30
E1 \t3 \t40Doubling elements # BLOCK 3
El 0 : 20
El 1 : 40
E1 2 60El 3 : 80
Monsier: répéter! # BLOCK 4
Monsier: répéter!
Monsier: répéter!
Monsier: répéter!
Monsier: répéter!
... 100 times
```
#### Array Syntax Summary

```
(* immediate initialization *)
let arr = [|10; 20; 30; 40|] in
```

```
(* length calculation *)
let len = Array.length arr in
```

```
(* access elements with arr.(i) *let eli = arr.(i) in
```

```
(* assign with arr. (i) <- expr *)arr.(i) < -x * 2;
```
(\* Initialize and fill with elem \*) let big = Array.make 100 elem in

## Arrays are bounds Checked

▶ Arrays are **fixed length** so growing them requires re-allocation

```
▶ Out of bounds access raises an exception
  # let arr = [|10; 20; 30; 40|];;
  val arr : int array = [|10; 20; 30; 40|]
  # arr.(3)::
  - : int = 40
  # arr.(4);;
  Exception: Invalid_argument "index out of bounds".
  # arr.(-5);;
  Exception: Invalid_argument "index out of bounds".
  # arr.(7) < -2;;
  Exception: Invalid_argument "index out of bounds".
```
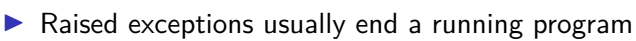

```
▶ Can raise your own Failure exceptions if needed as in
  # if i < 2 then
       raise (Failure "Sainte merde!")
    ;;
  Exception: Failure "Sainte merde!".
```
▶ Will explore exceptions in more detail later

## Exercise: A Type Puzzle

Consider function swap\_0\_1

- $\blacktriangleright$  What is it doing?
- $\blacktriangleright$  What new syntax is present?
- ▶ What is the return type of the function?
- ▶ What is the type of parameter arr?

```
1 (* swap_0_1.ml : function with
        interesting type signature *)3 let swap_0_1 arr =
 4 if Array.length arr >= 2 then<br>5 begin
         5 begin
 6 let x = arr.(0) in<br>7 let y = arr.(1) in
 7 let y = arr.(1) in<br>8 arr.(0) \leftarrow v:
           arr.(0) <- y;
 9 arr.(1) < -x;10 end;
11 ;;
```
## **Answers**: A Type Puzzle

Consider function swap\_0\_1

- ▶ What is it doing? Swapping 0th and 1th elements of an array
- ▶ What new syntax is present? begin/end to include multiple side-effects statements in an if condition
- ▶ What is the return type of the function? unit as the last thing done is array assignment
- ▶ What is the type of parameter arr? 'a array???

▶ **any kind of array**

```
1 (* swap first two elems in an array *)
 2 let swap_0_1 (arr : 'a array) : unit =<br>3 (* any array type return
                    any array type return *)4 if Array.length arr >= 2 then<br>5 begin (*)5 begin (*) begin a "block" within if *)<br>6 let x = arr.(0) in
 6 let x = arr.(0) in<br>7 let y = arr.(1) in
          let y = arr.(1) in arr.(0) < -y;8 arr.(0) \langle -y; (* begin required as multiple *)<br>9 arr.(1) \langle -x; (* side-effects are performed *)
                                   (* side-effects are performed *)10 end; (*) last statement is assignment so *)
11 ;; (* function returns unit *)
```
# Polymorphism

polymorphism, (noun)

- ▶ The condition of occurring in several different forms.
- ▶ COMPUTING: a feature of a programming language that allows routines to use variables of different types at different times.
- $\triangleright$  A function is polymorphic if it works for a range of types
- $\blacktriangleright$  The type signatures of these have 'a or variants involved.

### ▶ Examples:

```
ia -> int (* any type in, int out *)<br>ia -> ia (* any type in, same type
'a -> 'a (* any type in, same type out *)
ia -> ib (* any type in, any type out *)<br>
ia array -> int (* any type of array in, int ou
'a array \rightarrow int (* any type of array in, int out *)<br>
'a array \rightarrow 'a (* any array in, element type out *
                               (* any array in, element type out *)'a array \rightarrow 'a array (* any array in, same type array out *)
'a array \rightarrow 'b array (* any array in, any array type out *) int \rightarrow 'a \rightarrow 'a (* int and any type in, out matches in
                          (* int and any type in, out matches in type *)'a \rightarrow 'a \rightarrow bool (* two args same kind in, bool out *)
'a \rightarrow 'b \rightarrow 'a (* any two types in, first type out *)
'a \rightarrow 'b \rightarrow 'c (* any two types in, any type out *)
```
# Polymorphism Pervades OCaml

Polymorphism is everywhere in OCaml as evidenced by many built-in functions with polymorphic types

```
# (-):<br># (-):
- : 'a \rightarrow 'a \rightarrow bool = \langlefun>
# ( > ):
- \cdot \prime a - \prime \prime \rightarrow \prime \rightarrow \prime # max;;
- : 'a -> 'a -> 'a = \tanh (* min/max *)
# min;;
-: 'a \rightarrow 'a \rightarrow 'a = \langlefun\rangle# ref;; (* ref operators *)
- : a \rightarrow a ref = \tan^{-1}# (!) :;
- : 'a ref \rightarrow 'a = \langlefun>
\# (:=):- : 'a ref \rightarrow 'a \rightarrow unit = \langlefun>
# Array.make;; (* array functions *)
- : int -> 'a -> 'a array = \tan# Array.get;;
- : 'a array \rightarrow int \rightarrow 'a = \langlefun>
# Array.sub;;
- : 'a array \rightarrow int \rightarrow int \rightarrow 'a array = \langlefun>
```
## Exercise: Writing Polymorphic Functions

Write the function count times elem arr

- ▶ Counts how many times elem occurs in array arr
- ▶ Returns an int
- $\blacktriangleright$  Ensure that operations performed are polymorphic
	- $\blacktriangleright$  = operator checks equality, is polymorphic
	- $\blacktriangleright$  Array access is polymorphic
- $\triangleright$  Should make function polymorphic with type

 $a \rightarrow$  'a array  $\rightarrow$  int

### REPL Demo of count\_times

```
# #use "count times.ml";;
val count_times : 'a \rightarrow 'a array \rightarrow int = \langlefun>
# count_times 4 [| 10; 2; 4; 1; 4; 11; 4; 7|];;
- : int = 3
# count_times 11 [| 10; 2; 4; 1; 4; 11; 4; 7|];;
- : int = 1
# count_times true [| false; true; true; false; true|];;
- : int = 3
# count_times "a" [|"a"; "b"; "c"; "a"; "d"|];;
- \cdot int = 2
```
## **Answers**: Writing Polymorphic Functions

```
1 (* count_times.ml : polymorphic counting function *)
\frac{2}{3}(* count number of times elem appears in array arr *)4 let count_times elem arr =
5 let count = ref 0 in (*) ref to count *)
6 let len = Array.length arr in (* array length *)<br>7 for i=0 to len-1 do
      for i=0 to len-1 do
8 if arr.(i) = elem then (*) check for equal elem *)<br>9 count := !count + 1 (*) undate count if equal *count := !count + 1 (* update count if equal *)
10 (* incr count; *) (* increments an in ref *)
11 done;
12 !count (* deref count and return *)
13 ;;
```
General Guidelines for Polymorphic Functions

- $\triangleright$  Use only polymorhpic operators like comparisons, assignments
- ▶ Polymorphism usually applicable to data structures like arrays, lists, tuples, trees, etc. that contain any kind of element
- ▶ Polymorphic funcs are **more flexible**, do it when you can
- ▶ In some cases, polymorphic functions are slower; explicitly **typed versions can increase speed** at the cost of flexibility 21